, tushu007.com

## <<AutoCAD 2008

 $<<$ AutoCAD 2008

- 13 ISBN 9787121052224
- 10 ISBN 7121052229

出版时间:2007-11

页数:311

512000

extended by PDF and the PDF

http://www.tushu007.com

, tushu007.com

# <<AutoCAD 2008

AutoCAD

AutoCAD 2008

AutoCAD 2008

AutoCAD 2008

 $11$ 

#### , tushu007.com

### <<AutoCAD 2008

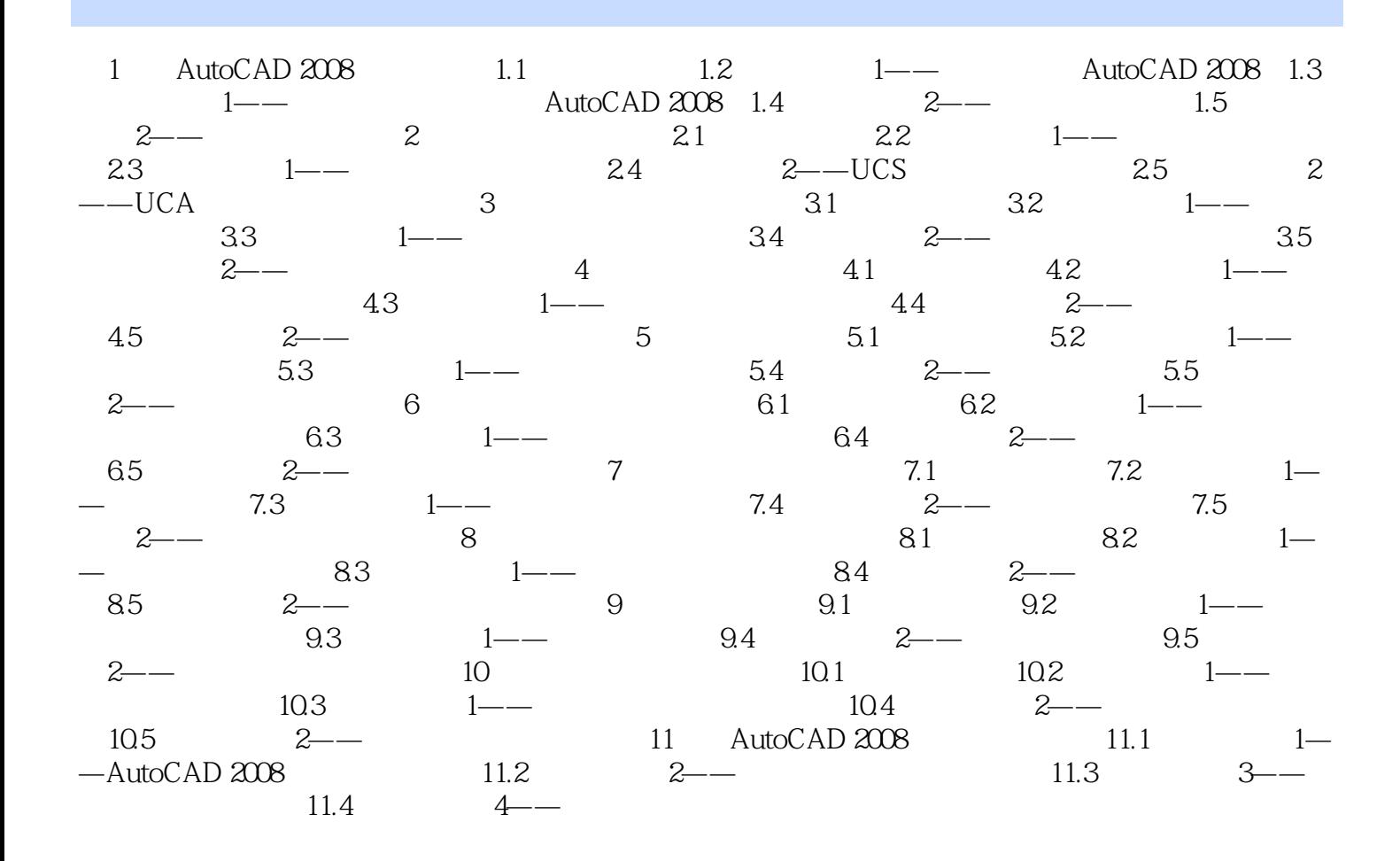

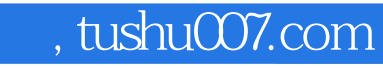

# <<AutoCAD 2008

本站所提供下载的PDF图书仅提供预览和简介,请支持正版图书。

更多资源请访问:http://www.tushu007.com